# ECLÉTICA Química

 $\mathbf{u}$ 

 $n_{l}$ 

OCHIL

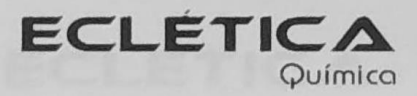

#### UNIVERSIDADE ESTADUAL PAULISTA

Reitor Marcos Macari

Vice-Reitor Herman Jacobus Cornelis Voorwald

> Pró-Reitor de Pesquisa José Arana Varela

Colaboraram para a edição deste número:

PROPe: Pró-Reitoria de Pesquisa da Unesp

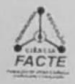

FACTE - Fundação de Apoio à Ciência, Tecnologia e Educação

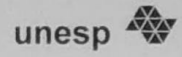

## Universidade Estadual Paulista

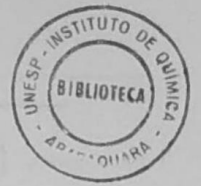

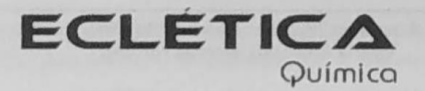

ISSN 0100-4670 **ECQUDX** ISSN 1678-4618 on-line

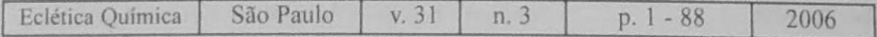

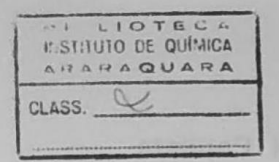

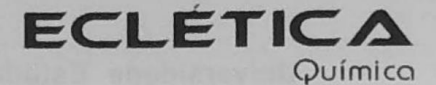

Editor Antonio Tallarico Adorno

**Editores Associados / Associate Editors** Antonio Eduardo Mauro Assis Vicente Benedetti

Comissão Editorial / Editorial Board Heloise de Oliveira Pastore Lúcio Angnes Assis Vicente Benedetti Antonio Eduardo Mauro Antonio Tallarico Adorno

(Instituto de Química - Unicamp) (Instituto de Química - USP) (Instituto de Ouímica – Unesp) (Instituto de Química - Unesp) (Instituto de Química - Unesp)

Conselho Consultivo /Advisory Board

Pere Lluis Cabot Oscar L. Malta Jairton Dupont

(Facultad de Química - Universitat de Barcelona) Julien F. C. Boodts (Instituto de Química - UFU - Uberlândia) (Departamento de Química Fundamental - UFPE) (Instituto de Ouímica - UFRGS)

> Assessoria Técnica / Technical Advisory Valéria Aparecida Moreira Novelli

Publicação trimestral / Quarterly publication

Assinaturas / Subscriptions Instituto de Química - Unesp Caixa Postal 355 14801-970 Araraquara-SP

Distribuição e Permutas / Distribution and Exchanges Coordenadoria Geral de Bibliotecas da Unesp Avenida Vicente Ferreira, 1278 - C. P. 603 17515-000 Marília - SP

ECLÉTICA OUÍMICA São Paulo, SP - Brasil 1976 1976-2005, 1-30 2006, 31 n.1-2-3 ISSN 0100-4670 **ECOUDX** 

Os artigos publicados na Eclética Química são indexados por: The articles published in Eclética Química are indexed by :

Abstracts Journal (Referativnyi Zhurnal); CAB Abstracts; Chemical Abstracts; SciELO; SciFinder Scholar; Red Alyc.

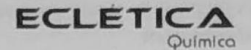

> Sumário **Contents**

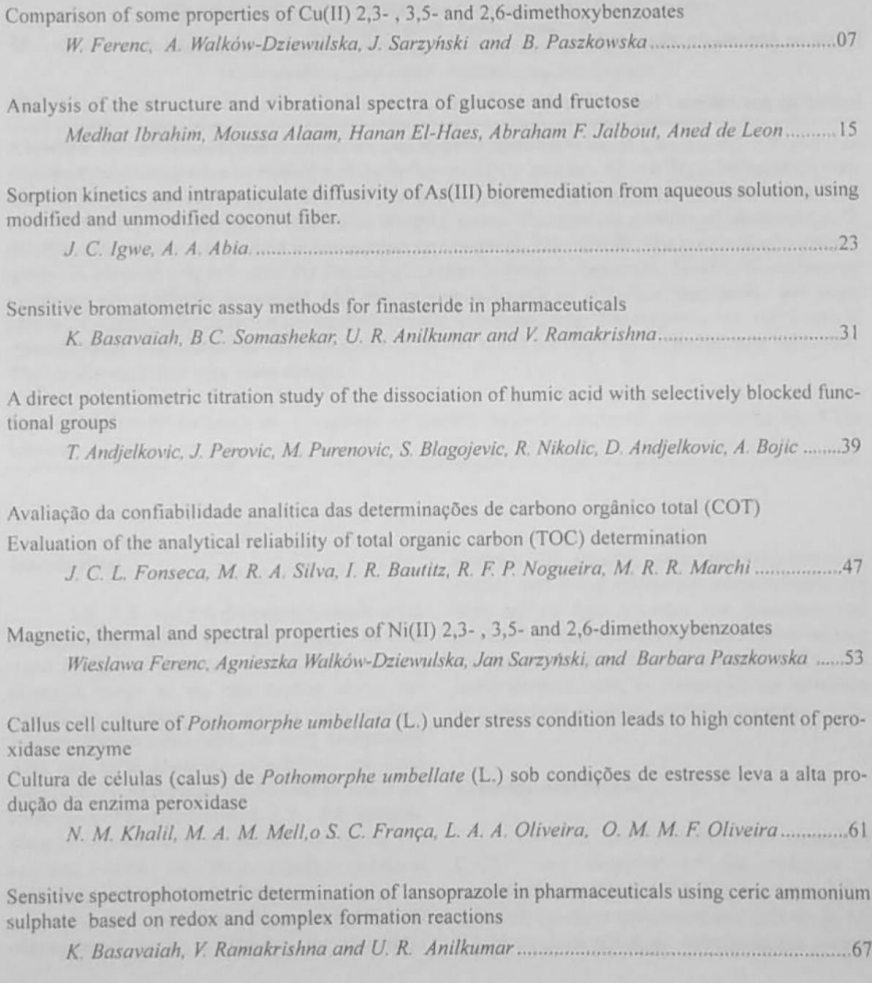

Ecl. Quím., São Paulo, 31(3): 1-88, 2006

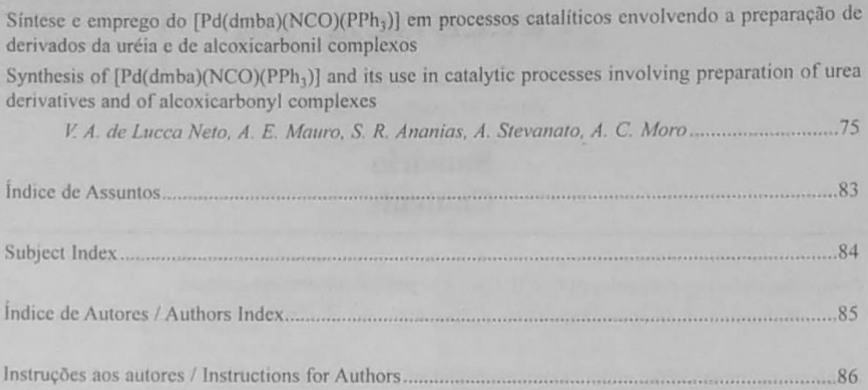

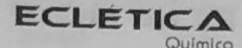

### Índice de Assuntos

carbonilação redutiva, 75 catálise homogênea, 75 ciclometalado, 75 COT, 53 cultura celular, 61 linearidade, 53 peroxidase, 61 Pothomorphe umbellata (L.), 61 repetibilidade, 53 validação, 53

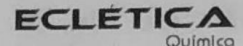

#### **Subject Index**

validation, 47

ot-anomer, 15 adsorption, 23 arsenic, 23 B-anomer, 15 bromate-bromide EQ-04 capsules, 67 cell culture, 61 ceric ammonium sulphate, 67 coconut fiber, 23 complexes of Cu(II), 7 cyclometallated, 75 density functional theory (DFT), 15 derivatization, 39 D-fructose, 15 D-glucose, 15 dimethoxybenzoates, 7, 53 dyes EO-04 finasteride EO-04 **FTIR. 15** FTIR spectra, 7, 53 homogeneous catalysis, 75 humic acid, 39 intraparticle diffusivity, 23 ionizable sites, 39 kinetics, 23 lansoprazole determination, 67 linearity, 53 magnetic moments, 7, 53 Ni(II) complexes, 53 peroxidase, 61 potentiometry, 39 Pothomorphe umbellata (L.), 61 reductive carbonilation, 75 repeatability, 47 semiempirical calculations, 15 spectrophotometry, 31, 67 tablets, 31 thermal behavior, 7 thermal stability Q-07 TOC, 47

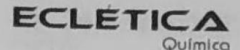

Índice de Autores **Authors Index** 

Walków-Dziewulska, A., 7, 53

Abia, A. A., 23 Alaam, M., 15 Ananias, S. R., 75 Andjelkovic, D., 39 Andjelkovic, T., 39 Anilkumar, U. R., 31, 67 Basavaiah, K., 31, 67 Bautitz, I. R., 47 Blagojevic, S., 39 Bojic, A., 39 de Leon, A., 15 de Lucca Neto, V. A., 75 El-Haes, H., 15 Ferenc, W., 7, 53 Fonseca, J. C. L., 47 França, S. C., 61 Ibrahim, M., 15 Igwe, J. C., 23 Jalbout, A. F., 15 Khalil, N. M., 61 Marchi, M. R. R., 47 Mauro, A. E., 75 Mello, M. A. M., 61 Moro, A. C., 75 Nikolic, R., 39 Nogueira, R. F. P., 47 Oliveira, L. A. A., 61 Oliveira, O. M. M. F., 61 Paszkowska, B., 7, 53 Perovic, J., 39 Purenovic, M., 39 Ramakrishna, V., 31, 67 Sarzyński, J., 7, 53 Silva, M. R. A., 47 Somashekar, B.C., 31 Stevanato, A., 75